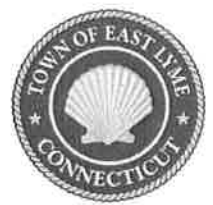

Town of East Lyme Board of Selectmen Ad-Hoc Public Safety Building Vision Committee Special Meeting Date: Thursday, April 30<sup>th</sup>, 2020 at 6:00 p.m. To Join Zoom Meeting Click on the Meeting URL: https://us02web.zoom.us/j/89988960189

> ZOOM Meeting ID: 899 8896 0189 Phone one-tap: US Dial: Dial by your location<br>+1 301 715 8592 US (Germantown) +l 312 626 6799 US (Chicago)  $+1$  646 558 8656 US (New York) +1253 215 8782 US (Tacoma) +l 346 248 7799 US (Houston) +l 669 900 9128 US (San Jose)

## AGENDA

At the bottom of the Zoom Screen, please click on the "Chat" icon. At the bottom of the chat box that will open to the right, please type in your name for attendance. Thank you!

- 1. Call to Order
- 2. Pledge of Allegiance
- 3. Public Delegation
- 4. Approval of Meeting Minutes from Tuesday, February 11,2020
- 5. Review outstanding open items
- 6. New Business
- 7. Bid Review
- 8. Discussion on next steps
- 9. Set Date for next Meeting
- l0.Adjoum

FILED Apr 27 2020 AT 1:50 AMPM ME TOWN CLERK

Paul Dagle, Chairman

## **Instructions for new Zoom users:**

Click the join link in your email or calendar invitation. Hi there.

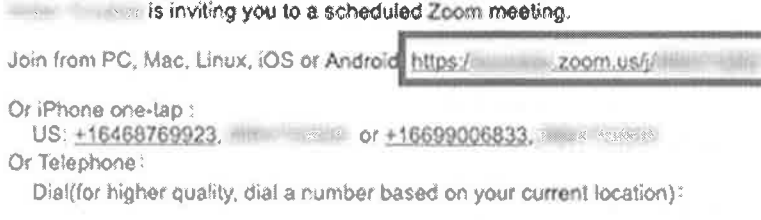

Depending on your default web browser, you may be prompted to open Zoom.

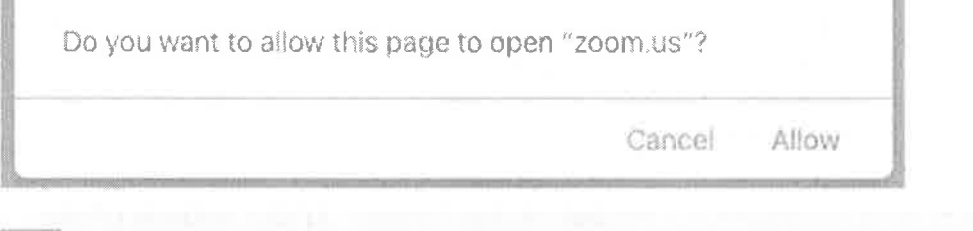

## Telephone

- 1. On your phone, dial the teleconferencing number provided in your invite.
- 2. Enter the meeting ID number when prompted using your dialpad.

COUR.

**ALLAND BEEN TRAS** 

Note: If you have already joined the meeting via computer, you will have the option to enter your 2digit participant ID to be associated with your computer. If you have not joined on your computer, simply press # again when prompted to enter in your participant ID.

For those that may not have audio capability on your computers, you can still log into the Zoom meeting online for visual and dial in from your phone for *audio.* 

For more assistance, or to learn more about the Zoom Platform, visit their site: https://support.zoom.us/hc/en-us